## **ALLEGATO E**

## DICHIARAZIONE SOSTITUTIVA DI ATTO DI NOTORIETA' (D.P.R 28.12.2000, n. 445, ART. 47)

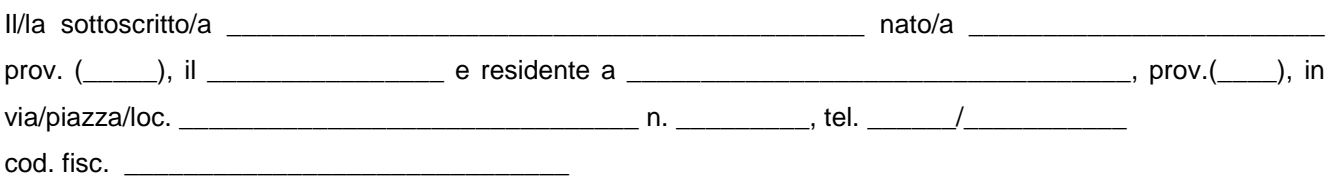

Ai sensi del DPR. 28.12.2000 n. 445 e consapevole delle sanzioni penali previste dall'art. 76 del D.P.R. 28.12.2000 n. 445 nell'ipotesi di falsità in atti e dichiarazioni mendaci;

## **DICHIARA**

Che l'iscrizione all'albo regionale degli Imprenditori Agricoli Professionali è finalizzata all'ottenimento della concessione, in forma diretta o indiretta, di aiuti comunitari e nazionali nel settore agricolo, così come previsto dagli articoli 21 e 21*bis* della tabella B) del D.P.R. 642/72, **e come tale non soggetta ad imposta di bollo** . A tal fine dichiara di aver presentato o di voler presentare la seguente istanza:

\_\_\_\_\_\_\_\_\_\_\_\_\_\_\_\_\_\_\_\_\_\_\_\_\_\_\_\_\_\_\_\_\_\_\_\_\_\_\_\_\_\_\_\_\_\_\_\_\_\_\_\_\_\_\_\_\_\_\_\_\_\_\_\_\_\_\_\_\_\_\_\_\_\_\_\_\_\_\_\_\_\_\_\_\_\_\_\_\_

Allego alla presente fotocopia della Carta d'Identità

Autorizzo l'utilizzo dei dati personali , ai sensi del D.Lgs. 196/2003.

\_\_\_\_\_\_\_\_\_\_\_\_\_\_\_\_\_\_\_\_\_\_\_\_\_\_\_\_\_\_\_\_\_\_\_\_\_\_\_\_\_\_\_\_\_\_\_\_\_\_\_\_

\_\_\_\_\_\_\_\_\_\_\_\_\_\_\_\_\_\_\_ lì, \_\_\_\_\_\_\_\_\_\_\_\_\_\_\_\_\_\_

FIRMA

\_\_\_\_\_\_\_\_\_\_\_\_\_\_\_\_\_\_\_\_\_\_\_\_\_\_\_\_\_\_\_\_\_